## **MEC6212 : Génération de maillage**

# **MAILLAGES CURVILIGNES**

**Ricardo Camarero Département de génie mécanique** 20 janvier 2024

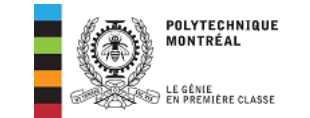

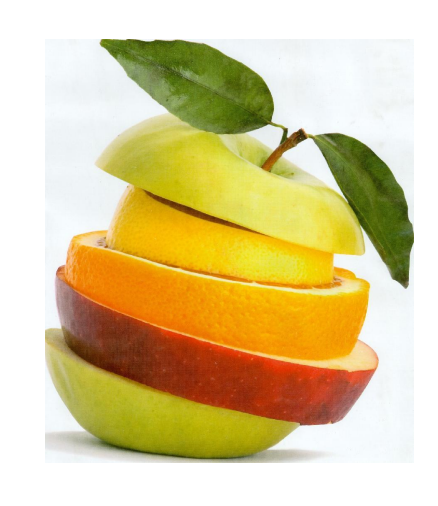

### Motivation et contexte

Concepts de base et historique

#### **Maillages Structurés :**

- **Maillages curvilignes**
- **•** Interpolation transfinie
- Méthodes EDP : Elliptiques
- Concentration de mailles

#### Maillages non-structurés :

- Triangulation de Delaunay
- Maillages Delaunay contraints
- Méthode d'avance de front

Maillages Hybrides :

• Décomposition spatiale : multiblocs, hiérarchique

©Ricardo Camarero 2019 2 / 38

### <span id="page-0-0"></span>**[Table](#page-0-0) des matières**

- 1 Maillages algébriques
- 2 Transformations curvilignes
- 3 Transformations conformes
- 4 La transformation  $z = e^w + w$
- 5 Conclusions

#### Maillages algébriques

### **Concepts de base**

**Un maillage algébrique est une transformation entre :**

| un espace physique | $\sqrt{\frac{1}{m}}$ | un espace paramétrique   |
|--------------------|----------------------|--------------------------|
| $(x, y)$           | $x = f(u, v)$        | $\boxed{\frac{u}{u, v}}$ |
| $y = g(u, v)$      | $y = g(u, v)$        |                          |

- <sup>1</sup> **Les diverses techniques de maillages algébriques sont caractérisées par une transformation dont l'expression est connue explicitement.**
- <sup>2</sup> **La génération du maillage se ramène à une simple évaluation des fonctions**  $f(u, v)$  **et**  $g(u, v)$ .
- <sup>3</sup> **Par exemple, des expressions analytiques tel que :**
	- Systèmes de coordonnées : cartésien, polaire ...
	- Transformations conformes;
	- **·** Interpolation transfinie.

## **Génération du maillage**

➜ **Dans l'espace paramétrique,** (u*,* v)**, on génère un maillage régulier cartésien, et le maillage dans l'espace physique,** (x*,* y)**, est obtenu par la transformation,**

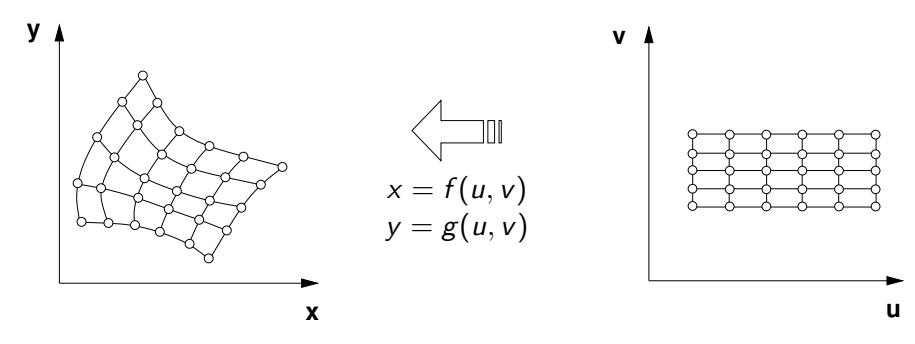

➜ **Le problème est de trouver les fonctions** f **et** g **pour un domaine donné tel que les lignes dans l'espace paramétrique seront transformées sur les frontières du domaine.**

©Ricardo Camarero 2019 5 / 38

Maillages algébriques

## **[Une tr](#page-0-0)ansformation triviale**

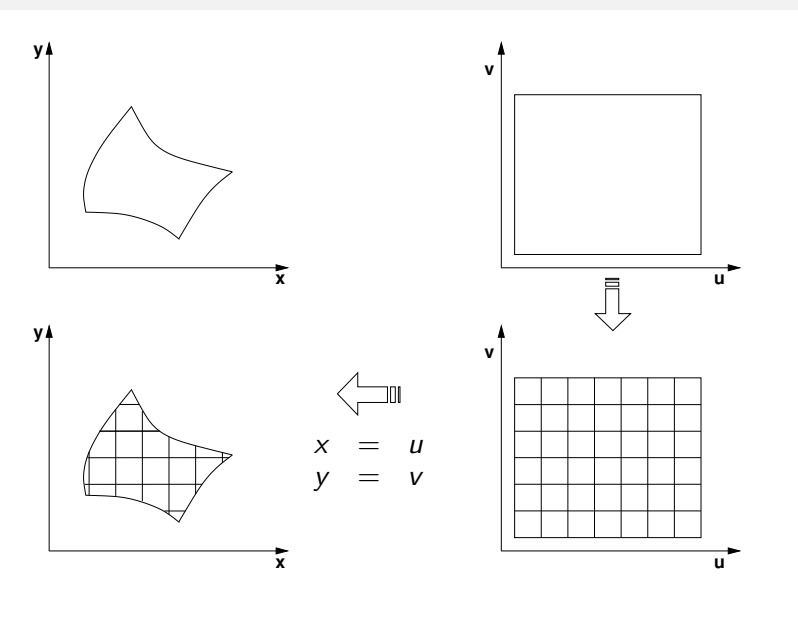

#### Maillages algébriques

## **Une transformation triviale**

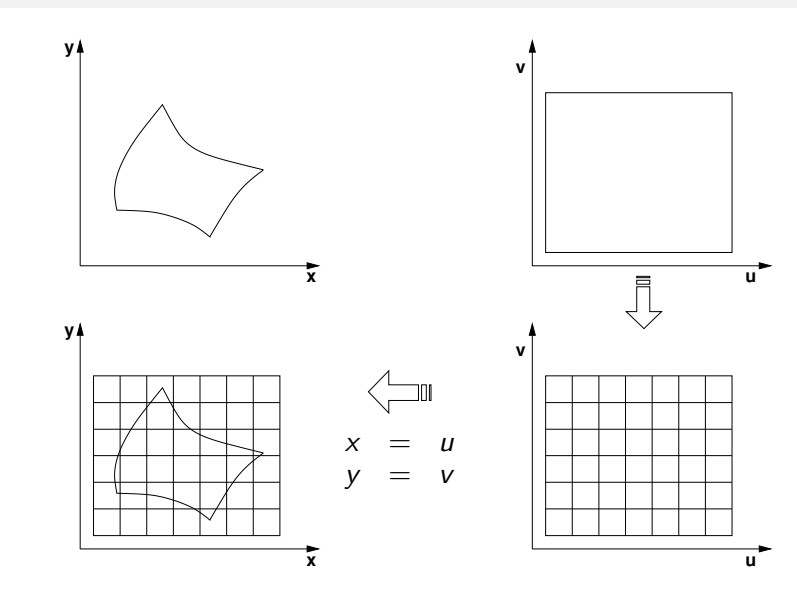

#### ©Ricardo Camarero 2019 6 / 38

Maillages algébriques **Une autre transformation y** θΤ **r x** 見 **y** θΤ  $r cos(\theta)$  $=$   $rsin(\theta)$ **r x**

©Ricardo Camarero 2019 7 / 38

## **Maillages algébriques non curvilignes**

**Pour une transformation algébrique quelconque :**

✘ les lignes de maillage ne sont pas alignées avec les frontières du domaine ;

✘ les sommets de la grille paramétrique ne coincident pas avec la frontière du domaine ;

✘ la structure de l'espace paramétrique est perdue lors du tri des sommets intérieurs /extérieurs.

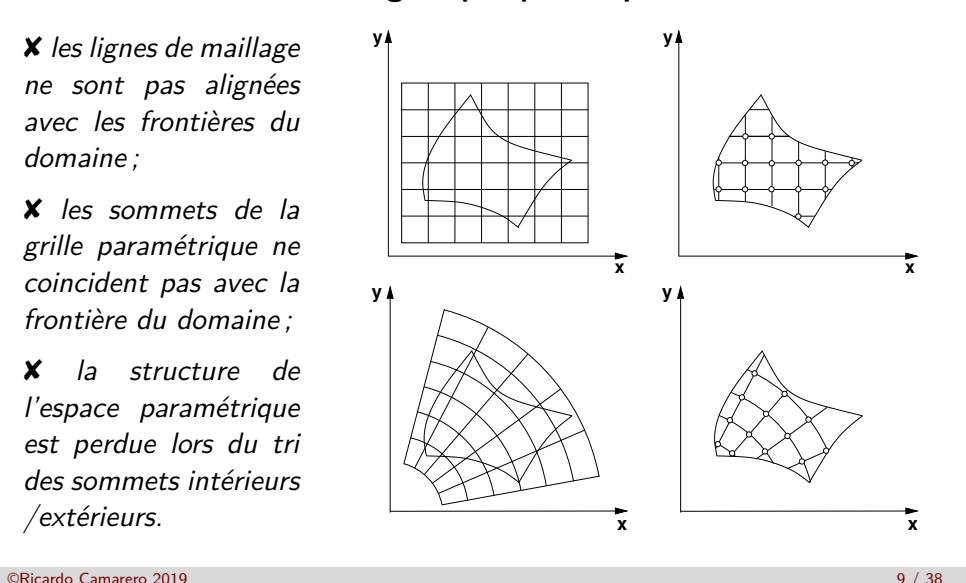

#### <span id="page-2-0"></span>Transformations curvilignes

#### 1 Maillages algébriques

### 2 Transformations curvilignes

Transformations conformes

### 4 La transformation  $z = e^w + w$

**Conclusions** 

#### Maillages algébriques

### **La problèmatique**

**Les maillages algébriques utilisant une transformation quelconque ne sont pas généralement géométriquement conforme car :**

- <sup>1</sup> Le point de départ n'est pas la géométrie dans l'espace physique mais un maillage régulier dans l'espace paramétrique ;
- <sup>2</sup> Le maillage intérieur doit être raccordé à la discrétisation de la frontière, soit,
	- avec une couche d'éléments/mailles pour en faire un maillage géométriquement conforme ; ou bien,
	- par une reconstruction de l'interpolant dans l'application des conditions frontières pour prendre en compte une représentation correcte de la géométrie.

**Ce qui donne un maillage hybrique ou nonstructuré.**

#### ©Ricardo Camarero 2019 10 / 38

#### Transformations curvilignes

## **Maillages structurés curvilignes**

**Les caractéristiques sont :**

- o un patron qui se répète ;
- le nombre d'éléments autour d'un noeud est le même partout ;
- un réseau de lignes ou de courbes de maillage qui varient de facon monotone entre les bords du domaine ;

#### **Ce qui se traduit par :**

- une structure de données implicite et effficace ;
- un maillage qui épouse les frontières du domaine.

**Pour la forme géométrique des éléments en pratique, on retrouve soit des quadrangles (hexahèdres) ou des triangles (tétraèdres) curvilignes.** ©Ricardo Camarero 2019 12 / 38

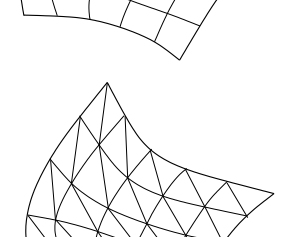

### **Propriétés de la transformation**

**Cette application réalise une transformation d'un maillage régulier dans l'espace paramétrique en un réseau de deux familles de lignes de maillage dans l'espace physique avec les propriétés suivantes :**

- la première et la dernière ligne de maillage de chaque famille, épousent les frontières respectives du domaine,
- les lignes intermédiaires du maillage sont adaptées aux frontières et varient de manière monotone d'une frontière à l'autre,
- le maillage n'est pas nécessairement orthogonal.
- topologiquement, le domaine est un rectangle curviligne qui doit avoir quatre cotés.

➜ **Il en découle une organisation efficace du domaine et le maillage demeure structuré pour des géométries complexes.**

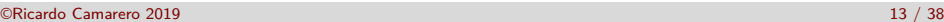

Transformations curvilignes

### **Le rectangle topologique**

**On identifie les deux paires de frontières dans l'espace physique correspondant aux valeurs limites des paramètres** u **et** v**, respectivement.**

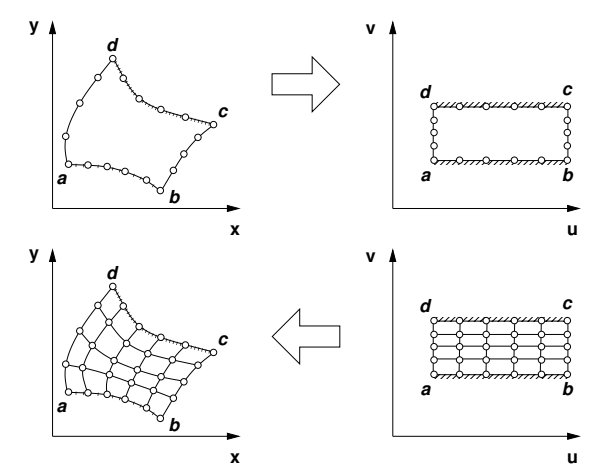

©Ricardo Camarero 2019 14 / 38

#### Transformations curvilignes

### <span id="page-3-0"></span>**[La problè](#page-2-0)matique**

**Le problème est de trouver** f **et** g **pour un domaine donné tel que les lignes dans l'espace paramétrique seront transformées sur les [frontières du domai](#page-0-0)ne.**

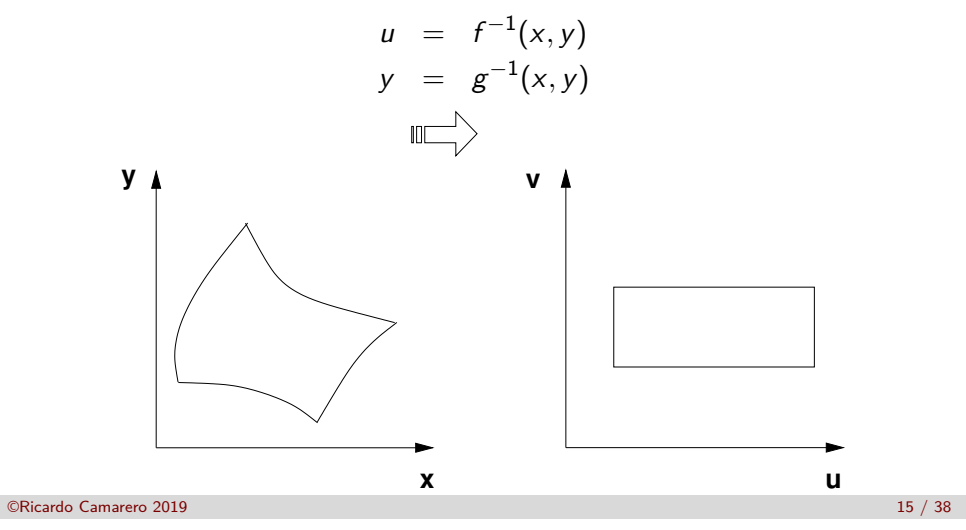

#### Transformations conformes

**1** Maillages algébriques Transformations curvilignes 3 Transformations conformes 4 La transformation  $z = e^w + w$ **Conclusions** 

©Ricardo Camarero 2019 16 / 38

#### Transformations conformes

### **Fonction d'une variable complexe**

**Les transformations conformes réalisent une application d'un domaine dans le plan complexe**  $(u, v)$  vers le plan complexe  $(x, y)$ **par la fonction d'une variable complexe :**

$$
z=f(w)
$$

où  $z = x + iy$ ,  $w = u + i v$  et  $i =$ √  $\overline{-1}$ .

 $\bullet$  Ces transformations sont basées sur les propriétés de la fonction  $f(w)$ qui se décompose en :

> partie réelle  $|$  partie imaginaire  $x = x(u, v)$  |  $y = y(u, v)$

 $\bullet$  Les fonctions x et y ne peuvent être choisies de façon arbitraire, mais doivent vérifier les relations de Cauchy-Riemann :

$$
\nabla^2 x = 0
$$
  

$$
\nabla^2 y = 0
$$

 $c$ -à-d  $x$  et  $y$  sont des fonctions harmoniques.

©Ricardo Camarero 2019 17 / 38

nsformations conforme

**[Préservat](#page-3-0)ion des angles**

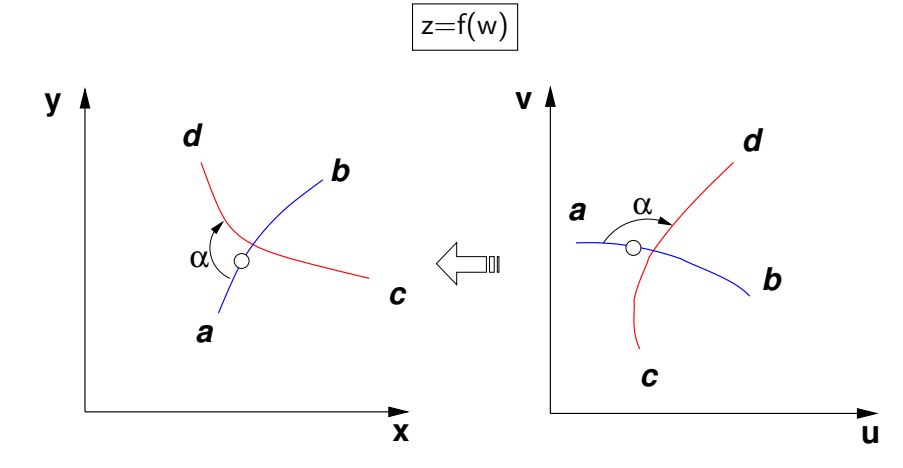

**On répète avec une autre courbe,** c → d**, formant un angle** *α* **avec la première, qui sera préservée dans l'espace physique, (Z).**

#### Transformations conformes

## **Transformation d'une courbe**

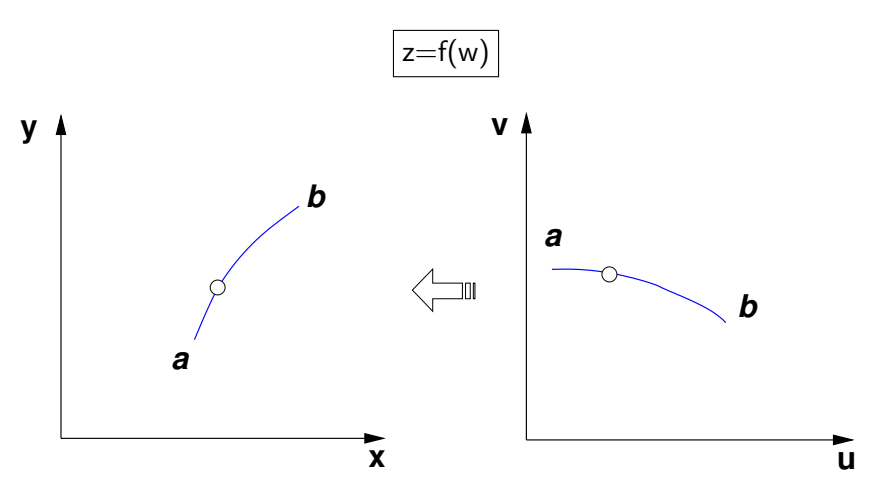

**En parcourant la courbe de** a → b **dans l'espace paramétrique, (w), on engendre son image dans l'espace physique, (z).**

©Ricardo Camarero 2019 18 / 38

Transformations conformes

## **La transformation**  $z = w^2$

La fonction  $z = w^2$  avec  $z = x + iy$  et  $w = u + i v$  peut s'expliciter en ses parties **réelle et imaginaire :**

 $\rightarrow$   $x = u^2 - v^2$  $v = 2uv$ 

La droite  $v = v_0$  dans l'espace  $(u, v) \rightarrow$ **donne la courbe paramétrique dans l'espace** (x*,* y) **:**

**On élimine**  $u = \frac{y}{2y}$  $\frac{y}{2v_0}$  et on obtient :  $\rightarrow$ 

$$
x = \frac{y^2}{4v_0^2} - v_0^2
$$

 $= 2uv_0$ 

 $\rightarrow$   $x = u^2 - v_0^2$ 

- <sup>1</sup> **Ce qui est l'équation explicite d'une parabole.**
- **2** En variant le paramètre  $v = v_0$ , on obtient une famille de **courbes paraboliques.**

©Ricardo Camarero 2019 20 / 38

**De façon semblable, la droite**  $u = u_0$  dans l'espace  $(u, v)$  donne, **dans l'espace** (x*,* y)**, la courbe,**

$$
x = u_0^2 - \frac{y^2}{4u_0^2}
$$

- $\bullet$  En variant le paramètre  $u = u_0$ , on obtient une deuxième famille de courbes paraboliques.
- Ces deux familles sont orthogonales découlant de la propriété de la préservation des angles.

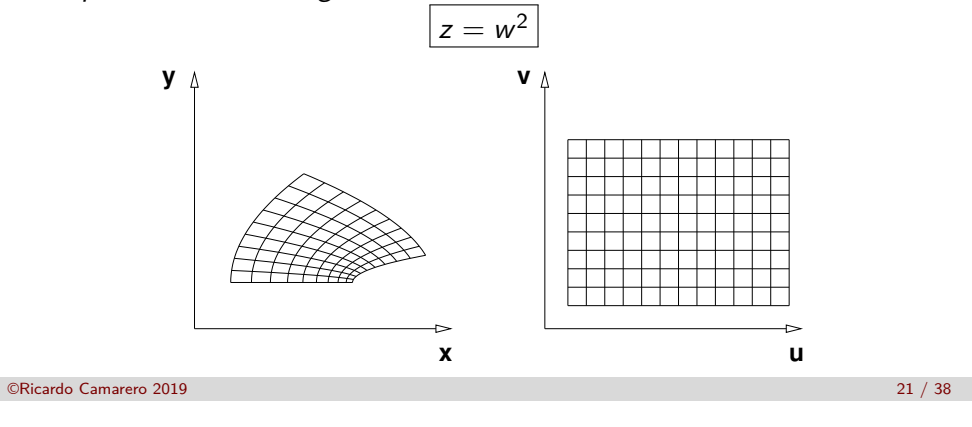

#### ransformations conformes

## **[Transform](#page-3-0)ation vers un cercle**

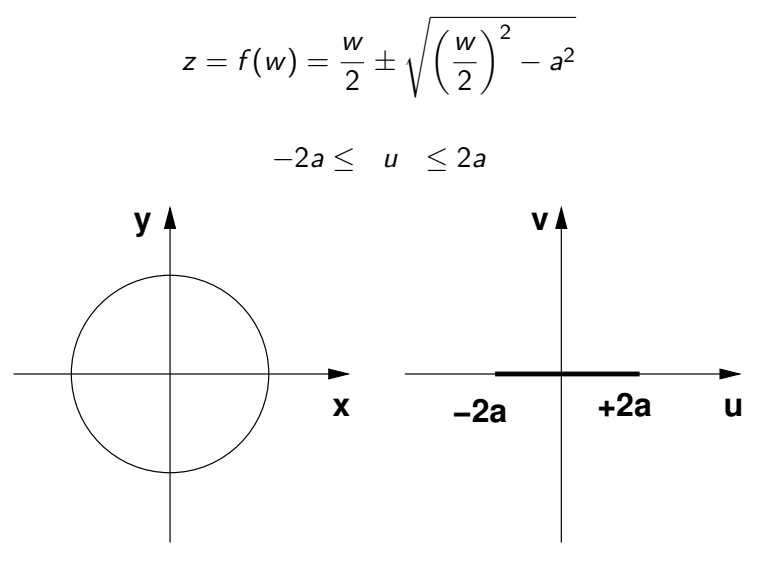

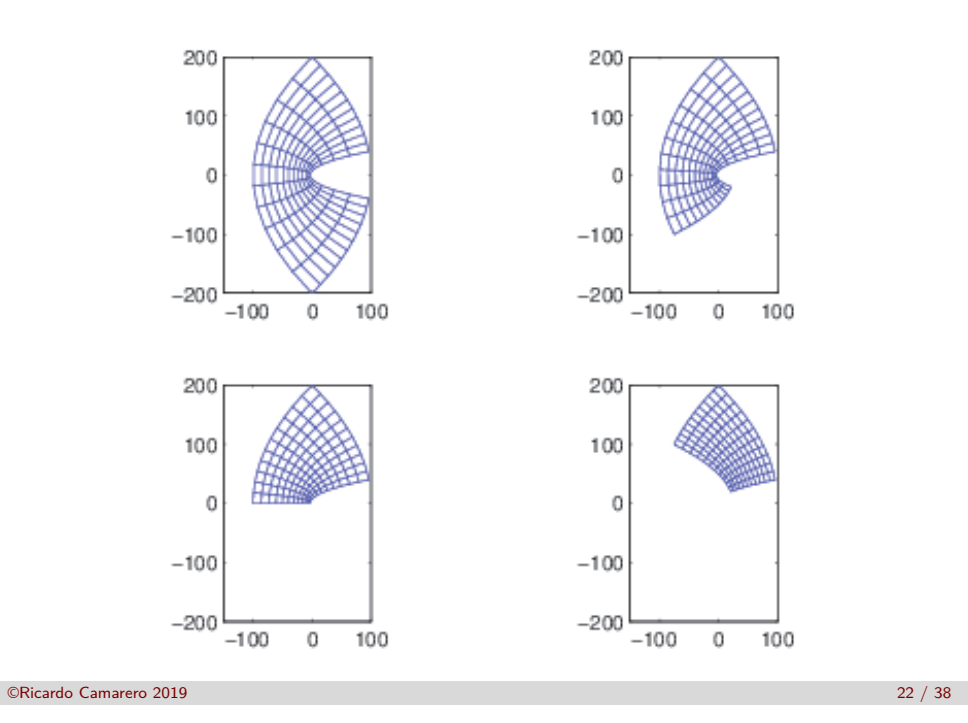

#### Transformations conformes

### **Transformation de Joukowsky**

**Dans le domaine de l'aérodynamique, la transformation la plus illustre est celle de Joukowsky :**

$$
z(w)=w+\frac{\lambda^2}{w}
$$

**où**  $z = x + iy$ , **et**  $w = u + iv$ .

➜ **Après quelques manipulations, on obtient,**

$$
z(w) = \frac{u(u^2 + v^2 + \lambda^2)}{(u^2 - v^2)} + i \frac{v(u^2 + v^2 - \lambda^2)}{(u^2 - v^2)}
$$

➜ **On choisi la courbe** w**, le cercle,**

$$
w = re^{i\theta} = r\cos\theta + ir\sin\theta
$$

**C'est-à-dire,**  $u = r\cos\theta$  **et**  $v = r\sin\theta$ , **et on substitue dans** z,

$$
z(\theta) = \frac{\cos\theta(r^2 + \lambda^2)}{r(\cos^2\theta - \sin^2\theta)} + i \frac{\sin\theta(r^2 - \lambda^2)}{r(\cos^2\theta - \sin^2\theta)}
$$

#### ➜ **En choisissant** w **comme courbe, un cercle légèrement décalé,**

**l'image du cercle dans l'espace** z −1 −0.5 –ا ہ 0.5 1 1.5 −2 −1.5 −1 −0.5 o F  $0.5<sup>L</sup>$ 1 E 1.5 2 F  $2.5 +$  $=$   $x + iy$ 1 1.5

−2.5

−3 −2 −1 0 1 2 3

**Le paramètre** *λ* **contrôle l'excentricité de la conique.**

−2 −1.5 −1 −0.5 0 0.5 1 1.5 2

➜ **En variant le paramètre** 0 ≤ *θ* ≤ 2*π***, on obtient, pour** *λ* = 1**,**

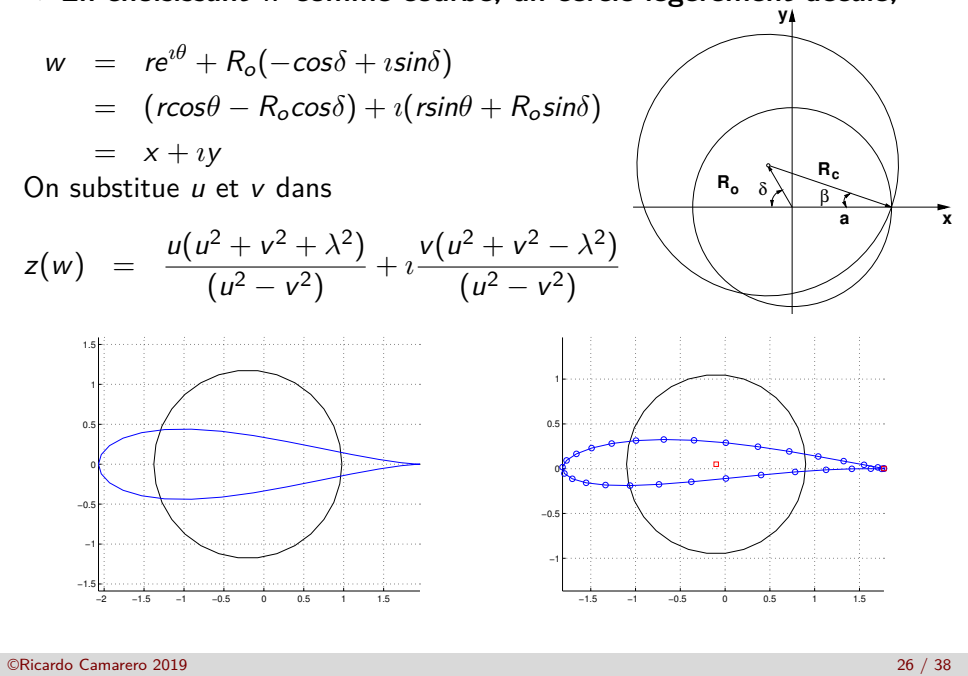

#### Transformations conformes

−1.5

<span id="page-6-0"></span>**[Une varian](#page-3-0)[te](#page-6-0) de la transformation de Joukowsky permet un contrôle sur les caractéristiques du profil :**

©Ricardo Camarero 2019 25 / 38

$$
\frac{z+ka}{z-ka} = \left(\frac{w+a}{w-a}\right)^k
$$

**et, transforme un cercle dans le plan** w **en un profil de corde** a **dans [le plan](#page-2-0)** z **.**

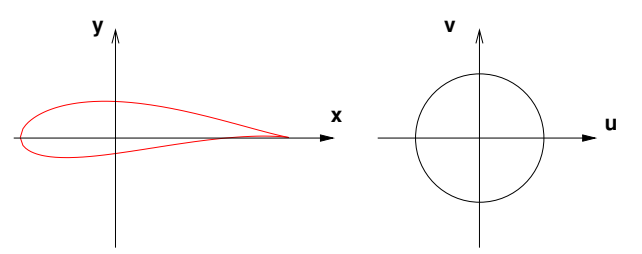

**où**  $k = \frac{2\pi - \delta}{\pi}$ *π* **représente les paramètres du profil et** *δ* **est l'angle entre deux arcs de cercle au bord de fuite.**

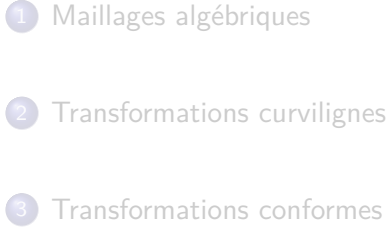

La transformation  $z = e^w + w$ 

- 
- 4 La transformation  $z = e^w + w$

**Conclusions** 

**x**

## **La transformation**  $z = e^w + w$

**Un autre exemple remarquable transforme les deux demi-droites dans le plan** w **en deux demi-droites superposées dans le plan** z **:**

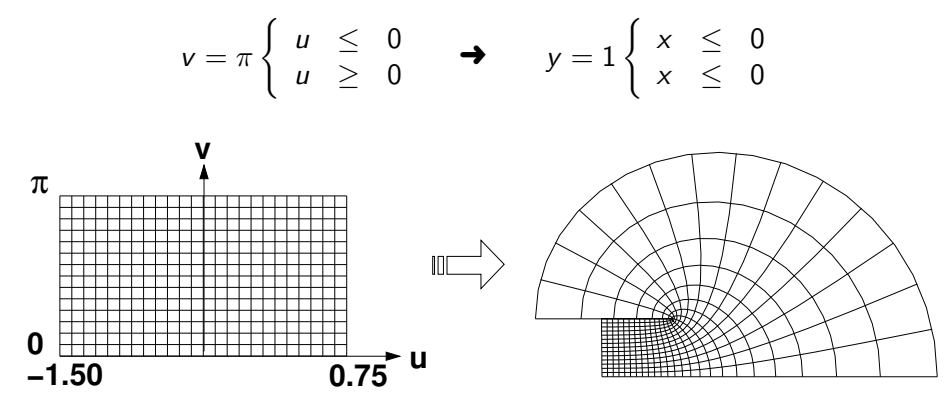

**Géométriquement, la droite** v = *π* **est pliée sur elle-même, au point**  $(u = 0, v = \pi)$  vers la gauche.

©Ricardo Camarero 2019 29 / 38

#### La transformation  $z = e^w + w$

**[On élimine la](#page-6-0) variable** u **en l'isolant dans l'équation de** y**,**

$$
u=\ln\frac{y-v_0}{\sin v_0}
$$

**et on substitue dans l'équation de** u**,**

$$
u=\frac{v-y_0}{\sin y_0}\cos y_0+\ln\frac{v-y_0}{\sin y_0}
$$

**On remarque que cette expression est indéterminée si le dénominateur** sin  $v_0$  **est nul, ce qui correspond à**  $v_0 = m\pi$  **pour**  $m = 0, 1, 2, \dots$ 

m **est pair**

**On a alors :**

$$
\begin{array}{rcl} x & = & e^u + u \\ y & = & v_0 \end{array}
$$

**C'est une droite**  $y = v_0$  avec x variant de moins l'infini à plus l'infini. **En prenant**  $m = 0$ , alors  $v_0 = 0$  se transforme en la droite  $y = 0$ .

**Cette transformation envoie l'espace** (u*,* v) **vers l'espace** (x*,* y)**. En substituant la relation d'Euler,**

$$
e^{i\theta} = \cos\theta + i\sin\theta,
$$

 $dans z = e^w + w$  on obtient,

$$
z = x + iy = e^u \cos v + u + i(e^u \sin v + iv)
$$

**avec ses parties réelle et imaginaire :**

 $x = e^u \cos v + u$  $y = e^u \sin v + v$ 

**Pour transformer la droite**  $v = v_0$  **du plan**  $(u, v)$  vers le plan  $(x, y)$ , **on remplace** v **par**  $v_0$ . Ce qui donne :

$$
x = e^u \cos v_0 + u
$$

$$
y = e^u \sin v_0 + v_0
$$

©Ricardo Camarero 2019 30 / 38

La transformation  $z = e^w + w$ 

#### m **est impair**

**Cela donne :**

$$
x = -e^u + u
$$
  

$$
y = v_0
$$

**On a toujours une droite, mais la variation de** x **atteint un extremum à**  $u = 0$ , donc à  $x = -1$ . En fait, il s'agit d'une **demi-droite allant de moins l'infini à** x = −1**. On peut interpréter ce cas comme la droite**  $v = v_0$  du plan  $(u, v)$  $\acute{\textbf{e}}$ **tant pliée à**  $x = -1$ **.** 

**Avec**  $m = 1$ ,  $v_0 = \pi$  se transforme en la demi-droite  $y = \pi$  de moins **l'infini à**  $x = -1$ **.** 

0

5

10

15

**La deuxième famille de courbes peut être trouvée en posant la droite**  $u = u_0$  **dans le plan**  $(u, v)$ . Ce qui **donne** :

$$
x = e^{u_0} \cos v + u_0
$$
  

$$
y = e^{u_0} \sin v + v
$$

**On isole** v **dans la première équation,**

$$
v=\cos^{-1}\left(\frac{x-u_0}{e^{u_0}}\right)
$$

**et on remplace dans la deuxième :**

$$
y = e^{u_0} \sin \left( \cos^{-1} \left( \frac{x - u_0}{e^{u_0}} \right) \right) + \cos^{-1} \left( \frac{x - u_0}{e^{u_0}} \right)
$$

**Cette équation est définie seulement pour les valeurs d'argument** x−u<sup>0</sup> e u0 **valides dans le cosinus inverse, de -1 à 1, donc sur la plage**  $-e^{u_0} + u_0$  à  $e^{u_0} + u_0$ .

©Ricardo Camarero 2019 33 / 38

### Conclusions **[Critique](#page-6-0)**

# <span id="page-8-0"></span>➜ **Les transformations algébriques :**

- en général, ne sont pas des maillages curvilignes, et nécéssitent un raccordement du maillage frontière (1-d) avec le maillage intérieur (quadrangles/triangles) par l'insertion de mailles triangulaires ;
- strictement parlant, sont des **maillages hybrides** (non structurés) sur le plan des opérations informatiques et des structures de données ;
- perdent les avantages des maillages structurés.

#### ➜ **Les transformations conformes :**

- sont curvilignes, efficaces et de bonne qualité ;
- préservent les angles entre deux courbes, ce qui permet des maillages orthogonaux ;
- à cause de leur origine mathématique, ce type de transformation se limite à deux dimensions et par conséquent, exclu la possibilité de maillages en trois dimensions.
- ➜ **Ces approches sont limitées quant à la possibilité de mailler des géométries de formes diverses**.

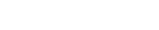

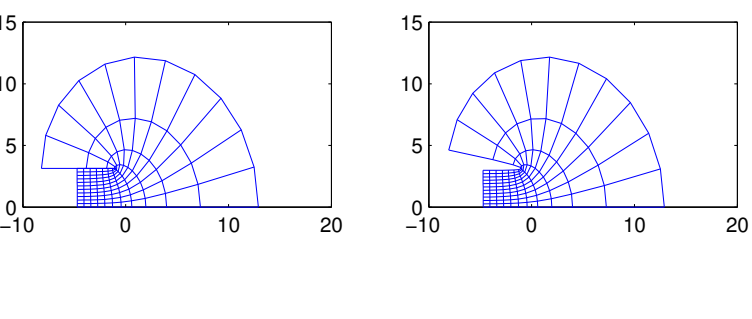

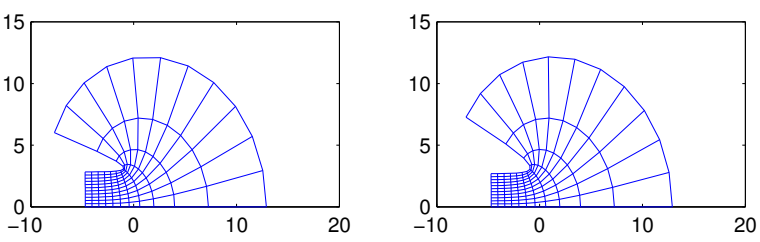

©Ricardo Camarero 2019 34 / 38

Conclusions

**Le probléme de chercher une transformation telle qu'un rectangle dans l'espace paramétrique soit transformé sur les frontières d'un domaine physique quelconque est mal posé car** f **et** g **ne disposent d'aucunes informations sur la géométrie.**

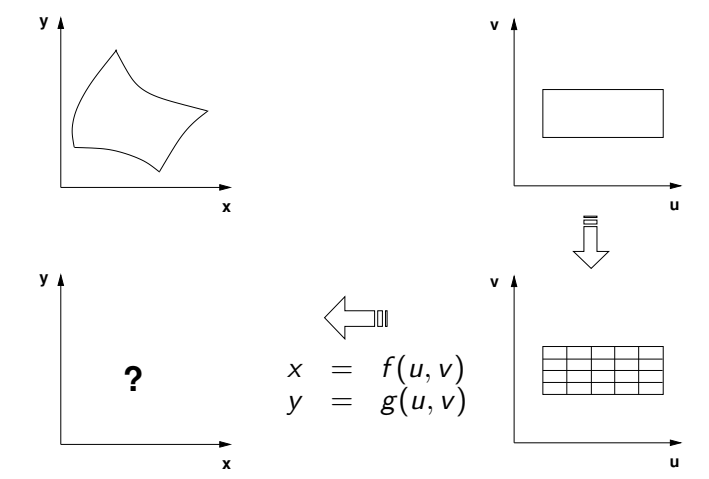

**On doit introduire la discrétisation des frontières physiques vers le rectangle paramétrique, et remplacer les transformations algébriques** f **et** g **par un modèle de maille : interpolant transfini ou système d'équations différentielles.**

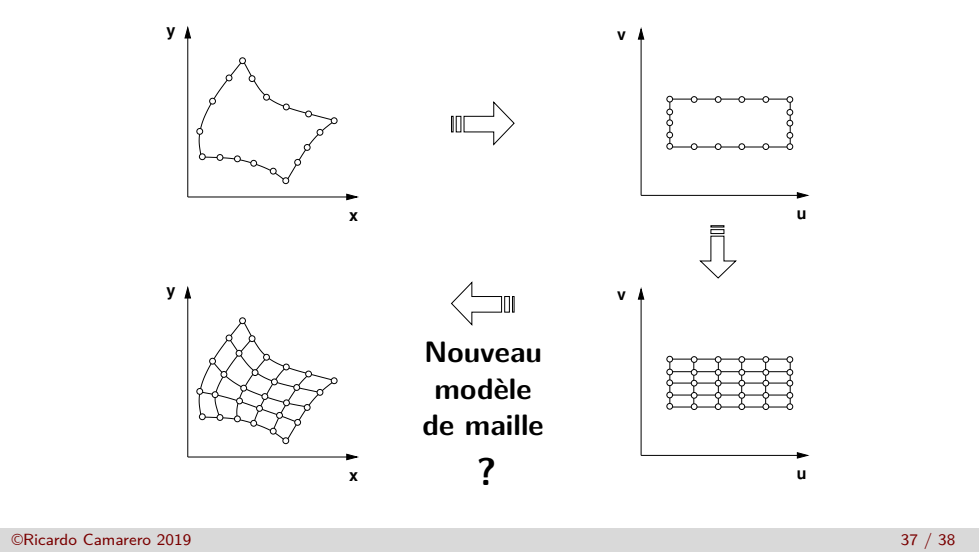